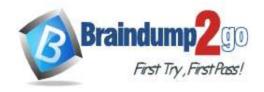

Vendor: Microsoft

> Exam Code: AZ-103

**Exam Name:** Microsoft Azure Administrator

➤ New Updated Questions from <u>Braindump2go</u> (Updated in <u>May2020</u>)

# Visit Braindump2go and Download Full Version AZ-103 Exam Dumps

#### **QUESTION 242**

**Hotspot Question** 

You have an Azure web app named App1 that has two deployment slots named Production and Staging. Each slot has the unique settings shown in the following table.

| Setting            | Production            | Staging                  |
|--------------------|-----------------------|--------------------------|
| Web sockets        | Off                   | On                       |
| Custom domain name | App1-prod.contoso.com | App1-staging.contoso.com |

You perform a slot swap.

What are the configurations of the Production slot after the swap? To answer, select the appropriate options in the answer area.

NOTE: Each correction is worth one point.

### Answer Area

Web sockets:
Off
On

Custom domain name:
App1-prod.contoso.com
App1-staging.contoso.com

Answer:

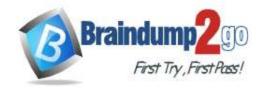

### **Answer Area**

| Web sockets: | <b>T</b>                                    |                          |
|--------------|---------------------------------------------|--------------------------|
| Web sockers. | Off                                         |                          |
|              | On                                          |                          |
| Custom doma  | Off On  domain name:  App1-prod.contoso.com |                          |
|              |                                             | App1-prod.contoso.com    |
|              |                                             | App1-staging.contoso.com |

#### **Explanation:**

Swapping the slots means the destination slot website URL will run source slot code with destination slot settings.

#### **QUESTION 243**

**Hotspot Question** 

You have an Azure subscription named Subscription1.

In Subscription1, you create an Azure web app named WebApp1. WebApp1 will access an external service that requires certificate authentication.

You plan to require the use of HTTPS to access WebApp1.

You need to upload certificates to WebApp1.

In which formats should you upload the certificate? To answer, select the appropriate options in the answer area. NOTE: Each correct selection is worth one point.

### **Answer Area**

| Certificate format for HTTPS access:            | T   |
|-------------------------------------------------|-----|
|                                                 | CER |
|                                                 | CRL |
|                                                 | CRT |
|                                                 | PFX |
| Certificate format for external service access: | Ţ   |
|                                                 | CER |
|                                                 | CRL |
|                                                 | CRT |
|                                                 | DEV |

Answer:

**One Time!** 

## **Answer Area**

|                                                                     | Certificate format for HTTPS ac                                                                                                    | CER CRL CRT PFX                                                                                                    |
|---------------------------------------------------------------------|----------------------------------------------------------------------------------------------------|----------------------------------------------------------------------------------------------------|
| Certif                                                              | icate format for external service ac                                                                                                    | CER CRL CRT PFX                                                                                                    |
| access. Th                                                          | contains the public key file (SSL Certificate) and in the web app will distribute the public key (in a CER                                                                                                    | of the external service. The external service will have the                                                                                                    |
| You have a Azure virtu Subnet1 th You need th Which four the answer | Orop Question an on-premises network that you plan to connect that not one of the last network named VNet1 that uses an address spate uses an address space of 10.0.0.0/24. It is create a site-to-site VPN to Azure. The actions should you perform in sequence? To answer area and arrange them in the correct order. | to Azure by using a site-to-site VPN. In Azure, you have an eace of 10.0.0.0/16. VNet1 contains a subnet named ewer, move the appropriate actions from the list of actions to bu will receive credit for any of the correct orders you select |
|                                                                     | Create an Azure Content Delivery Network (CDN) profile.                                                                                                    |                                                                                                    |
|                                                                     | Create a VPN connection.                                                                                                    |                                                                                                    |
|                                                                     | Create a custom DNS server.                                                                                                    |                                                                                                    |
|                                                                     | Create a local gateway.                                                                                                    |                                                                                                    |
|                                                                     | Create a VPN gateway.                                                                                                    |                                                                                                    |
|                                                                     | Create a gateway subnet.                                                                                                    |                                                                                                    |
| Answer:                                                             |                                                                                                    |                                                                                                    |
|                                                                     | Actions                                                                                                    | Answer Area                                                                                                    |
|                                                                     | Create an Azure Content Delivery Network (CDN) profile.                                                                                                    | Create a gateway subnet.                                                                                                    |
|                                                                     | 119                                                                                                    | Create a VPN gateway.                                                                                                    |
|                                                                     | Create a custom DNS server.                                                                                                    | Create a local gateway.                                                                                                    |
|                                                                     |                                                                                                    | Create a VPN connection                                                                                                    |

#### **Explanation:**

Note: More than one order of answer choices is correct.

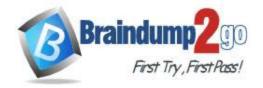

**One Time!** 

Creating a local gateway (a logical object that represents the on-premise router) can be done at step 1, step 2 or step 3. The other three steps must be done in order: create gateway subnet then create VPN gateway then create the VPN connection. The VPN connection is a connection between the VPN gateway and the Local gateway.

#### **QUESTION 245**

Hotspot Question

You are creating an Azure load balancer.

You need to add an IPv6 load balancing rule to the load balancer.

How should you complete the Azure PowerShell script? To answer, select the appropriate options in the answer area. NOTE: Each correct selection is worth one point.

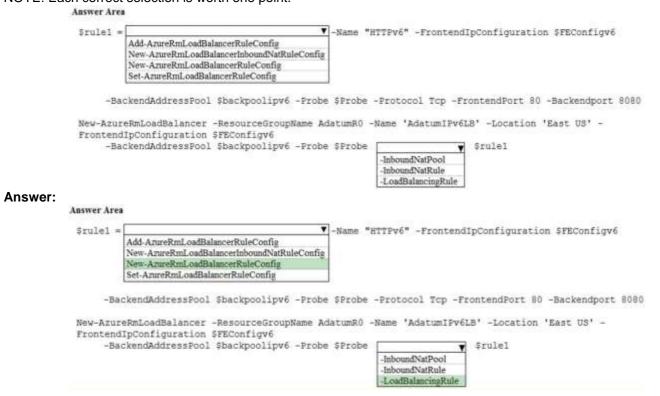

#### **QUESTION 246**

**Hotspot Question** 

You have an Azure virtual machine named VM1 that connects to a virtual network named VNet1. VM1 has the following configurations:

Subnet: 10.0.0.0/24 Availability set: AVSet Network security group (NSG): None Private IP address: 10.0.0.4 (dynamic) Public IP address: 40.90.219.6 (dynamic)

You deploy a standard, Internet-facing load balancer named slb1.

You need to configure slb1 to allow connectivity to VM1.

Which changes should you apply to VM1 as you configure slb1? To answer, select the appropriate options in the answer area.

NOTE: Each correct selection is worth one point.

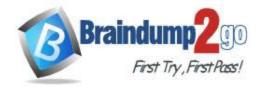

### **One Time!**

#### **Answer Area**

Before you create a backend pool on slb1, you must:

Create and assign an NSG to VM1 Remove the public IP address from VM1 Change the private IP address of VM1 to static

Before you can connect to VM1 from slb1, you must:

Create and configure an NSG Remove the public IP address from VM1 Change the private IP address of VM1 to static

#### Answer:

#### Answer Area

Before you create a backend pool on slb1, you must:

Create and assign an NSG to VM1 Remove the public IP address from VM1 Change the private IP address of VM1 to static

Before you can connect to VM1 from slb1, you must:

Create and configure an NSG Remove the public IP address from VM1 Change the private IP address of VM1 to static

#### **QUESTION 247**

**Hotspot Question** 

You have an Azure subscription named Subscription1.

You enable Azure Active Directory (AD) Privileged Identity Management.

From Azure AD Privileged Identity Management, you configure the Global Administrator role for the Azure Active Directory (Azure AD) tenant as shown in the Role settings exhibit. (Click the Exhibit tab.)

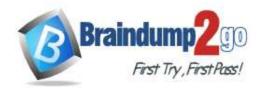

Activations

| Notifications end email notifying admins of activation  Enable Disable  Incident/Request ticket equire incident/request ticket number during activation  Enable Disable  Multi-Factor Authentication equire Azure Multi-Factor Authentication for activation  Enable Disable  Require approval equire approval to activate this role  Enable Disable  If no approvers are selected, Privileged Role Administrators will be approve default.  SELECTED APPROVER ACTION  No results.  Orn Azure AD Privileged Identity Management, you configure the global adminishibit. (Click the Exhibit tab.) IEMBER EMAIL ASSIGNMENT TYPE EXPIRAL  Adatum Ltd sk180606@outlook.com Permanent -                                                                                                    | Tsor?                                                                                                    | User2@sk180606outlook                                                                                                    | Fligible                    |                    |
|----------------------------------------------------------------------------------------------------|----------------------------------------------------------------------------------------------------|----------------------------------------------------------------------------------------------------|-----------------------------|--------------------|
| Enable Disable  Incident/Request ticket equire incident/request ticket number during activation  Enable Disable  Multi-Factor Authentication equire Azure Multi-Factor Authentication for activation  Enable Disable  Require approval equire approval equire approval to activate this role  Enable Disable  If no approvers are selected, Privileged Role Administrators will be approve default.  SELECTED APPROVER ACTION  No results.  Disable Action Action Activate the global adminishibit. (Click the Exhibit tab.)                                                                                                    | datum Ltd                                                                                                    | sk180606@outlook.com                                                                                                    | Permanent                   | (#)                |
| Enable Disable  Incident/Request ticket equire incident/request ticket number during activation  Enable Disable  Multi-Factor Authentication equire Azure Multi-Factor Authentication for activation  Enable Disable  Require approval equire approval equire approval to activate this role  Enable Disable  If no approvers are selected, Privileged Role Administrators will be approve default.  SELECTED APPROVER ACTION  No results.  Disable Action Action Activate the global adminishibit. (Click the Exhibit tab.)                                                                                                    | EMBER                                                                                                    | EMAIL                                                                                                    | ASSIGNMENT TYPE             | EXPIRATION         |
| Enable Disable  Concident/Request ticket  Enable Disable  Concident/Request ticket number during activation  Enable Disable  Multi-Factor Authentication  Equire Azure Multi-Factor Authentication for activation  Enable Disable  Concequire approval  Equire approval  Equire approval to activate this role  Enable Disable  If no approvers are selected, Privileged Role Administrators will be approved default.  SELECTED APPROVER ACTION                                                                                                    | om Azure AD Pr                                                                                                    |                                                                                                    | nt, you configure the glob  | oal administrators |
| Enable Disable  Disable                                                                                                    | No results.                                                                                                    |                                                                                                    |                             |                    |
| Enable Disable  Cident/Request ticket  Equire incident/request ticket number during activation  Enable Disable  Multi-Factor Authentication  Equire Azure Multi-Factor Authentication for activation  Enable Disable  Require approval  equire approval  equire approval to activate this role  Enable Disable  If no approvers are selected, Privileged Role Administrators will be approve                                                                                                    | SELECTED APPR                                                                                                    | OVER                                                                                                    | ACTION                      |                    |
| Enable Disable  ncident/Request ticket equire incident/request ticket number during activation  Enable Disable  Multi-Factor Authentication equire Azure Multi-Factor Authentication for activation  Enable Disable  Require approval equire approval to activate this role  equire approval to activate this role                                                                                                    | If no a<br>defaul                                                                                                    | approvers are selected, Privileg<br>t.                                                                                                    | ed Role Administrators will | be approvers by    |
| Enable Disable  ncident/Request ticket equire incident/request ticket number during activation  Enable Disable  Multi-Factor Authentication equire Azure Multi-Factor Authentication for activation  Enable Disable  Require approval equire approval to activate this role  equire approval to activate this role                                                                                                    | Enable Disa                                                                                                    | able                                                                                                    |                             |                    |
| Enable Disable  Concident/Request ticket  Incident/request ticket  Incident/request ticket number during activation  Enable Disable  Multi-Factor Authentication  Incident/request ticket number during activation  Enable Disable  Multi-Factor Authentication  Incident/request ticket  Incident/request ticket  Incident/request  Incident/request  Incident/req |                                                                                                    |                                                                                                    |                             |                    |
| Enable Disable  Concident/Request ticket  Enable Disable  Disable  Disable  Multi-Factor Authentication  Equire Azure Multi-Factor Authentication for activation for activa |                                                                                                    |                                                                                                    |                             |                    |
| Enable Disable  Concident/Request ticket  Enable Disable  Disable  Disable  Multi-Factor Authentication  Equire Azure Multi-Factor Authentication for activation for activa | Lindow Do                                                                                                    | 350                                                                                                    |                             |                    |
| Enable Disable  ncident/Request ticket equire incident/request ticket number during activation  Enable Disable  Multi-Factor Authentication                                                                                                    | TOTAL CONTRACTOR OF THE PARTY                                                                                                    |                                                                                                    | vadori <b>G</b>             |                    |
| Enable Disable  ncident/Request ticket equire incident/request ticket number during activation  Enable Disable                                                                                                    |                                                                                                    |                                                                                                    |                             |                    |
| end email notifying admins of activation   Enable Disable  ncident/Request ticket equire incident/request ticket number during activation   •                                                                                                    | Aulti Eactor /                                                                                                    | Authoritication                                                                                                    |                             |                    |
| end email notifying admins of activation   Enable Disable  ncident/Request ticket equire incident/request ticket number during activation   •                                                                                                    |                                                                                                    |                                                                                                    |                             |                    |
| end email notifying admins of activation   Enable Disable  ncident/Request ticket                                                                                                    |                                                                                                    |                                                                                                    |                             |                    |
| end email notifying admins of activation <b>6</b> Enable Disable                                                                                                    | A STATE OF THE PROPERTY OF THE PARTY OF THE PARTY OF THE |                                                                                                    | ivation A                   |                    |
| end email notifying admins of activation 🚯                                                                                                    | asidant/Page                                                                                                    | rost ticket                                                                                                    |                             |                    |
| end email notifying admins of activation 🚯                                                                                                    | Endoic Disc                                                                                                    |                                                                                                    |                             |                    |
|                                                                                                    |                                                                                                    | Carrier and Carrier and Carrie |                             |                    |
| lotifications                                                                                                    |                                                                                                    | ng admins of activation A                                                                                                    |                             |                    |
|                                                                                                    | latifications                                                                                                    |                                                                                                    |                             |                    |
|                                                                                                    |                                                                                                    |                                                                                                    |                             |                    |
|                                                                                                    |                                                                                                    | N 1999                                                                                                    |                             | 2 (8               |

User2 activates the Global Administrator role on July 16, 2018, at 10:00, as shown in the Activation exhibit. (Click the Exhibit tab.)

Yes

No

| FIRST INV FIRST MISS                                    |  |
|---------------------------------------------------------|--|
| ✓ Custom activation start time                          |  |
| Activation start time                                   |  |
| 2018-07-16 III 10:00:00 AM                              |  |
| (UTC+01:00) Belgrade, Bratislava, Budap >               |  |
| Activation duration (hours)                             |  |
| The end time of activation would be 16.7.2018, 12:00:00 |  |
| * Activation reason (max 500 characters)                |  |
| Need permissions to manage Azure                        |  |

For each of the following statements, select Yes if the statement is true. Otherwise, select No. NOTE: Each correct selection is worth one point.

Statements

#### **Answer Area**

|         | User2 will be a global administrator on July 16, 2018 at 11:00.                                         | 0   | 0  |
|---------|----------------------------------------------------------------------------------------------------|-----|----|
|         | When User2 attempts to activate the Global Administrator role, the request will activate automatically. | 0   | 0  |
|         | User2 must use multi-factor authentication to activate the Global Administrator role.                   | 0   | 0  |
| Answer: |                                                                                                    |     |    |
| A       | answer Area                                                                                             |     |    |
|         | Statements                                                                                              | Yes | No |
|         | User2 will be a global administrator on July 16, 2018 at 11:00.                                         |     | 0  |
|         | When User2 attempts to activate the Global Administrator role, the request will activate automatically. |     | 0  |
|         | User2 must use multi-factor authentication to activate the Global Administrator role.                   | 0   | 0  |

#### **QUESTION 248**

**Hotspot Question** 

You have an Azure subscription named Subscription1.

You have a virtualization environment that contains the virtualization servers in the following table.

| Name    | Hypervisor | Run virtual machine |  |
|---------|------------|---------------------|--|
| Server1 | Hyper-V    | VM1, VM2, VM3       |  |
| Server2 | VMWare     | VMA, VMB, VMC       |  |

The virtual machines are configured as shown in the following table.

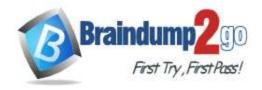

**One Time!** 

| Name | Generation     | Memory | Operating<br>system (OS)<br>disk | Data<br>disk | os                              |
|------|----------------|--------|----------------------------------|--------------|---------------------------------|
| VM1  | 1              | 4 GB   | 200 GB                           | 800 GB       | Windows Server 2012 R2          |
| VM2  | 1              | 12 GB  | 3 TB                             | 200 GB       | Red Hat Enterprise Linux<br>7.2 |
| VM3  | 2              | 32 GB  | 100 GB                           | 1 TB         | Windows Server 2016             |
| VMA  | Not applicable | 8 GB   | 100 GB                           | 2 TB         | Windows Server 2012 R2          |
| VMB  | Not applicable | 16 GB  | 150 GB                           | 1 TB         | Red Hat Enterprise Linux 7.2    |
| VMC  | Not applicable | 24 GB  | 500 GB                           | 6 TB         | Windows Server 2016             |

All the virtual machines use basic disks. VM1 is protected by using BitLocker Drive Encryption (BitLocker). You plan to use Azure Site Recovery to migrate the virtual machines to Azure.

Which virtual machines can you migrate? To answer, select the appropriate options in the answer area. NOTE: Each correct selection is worth one point.

#### **Answer Area**

Virtual machines that can be migrated from Server1:

|                  | •   |
|------------------|-----|
| VM1 only         |     |
| VM2 only         |     |
| VM3 only         |     |
| VM1 and VM2 only | i i |
| VM1 and VM3 only | ij. |
| VM1, VM2, and VM | [3  |

Virtual machines that can be migrated from Server2:

|                  | ¥ |
|------------------|---|
| VMA only         |   |
| VMB only         |   |
| VMC only         |   |
| VMA and VMB only |   |
| VMA and VMC only |   |
| VMA, VMB, and VM | С |

#### Answer:

#### Answer Area

Virtual machines that can be migrated from Server1:

|                  | V |
|------------------|---|
| VM1 only         |   |
| VM2 only         |   |
| VM3 only         |   |
| VM1 and VM2 only |   |
| VM1 and VM3 only |   |
| VM1, VM2, and VM | 3 |

Virtual machines that can be migrated from Server2:

|                   | • |
|-------------------|---|
| VMA only          |   |
| VMB only          |   |
| VMC only          |   |
| VMA and VMB only  |   |
| VMA and VMC only  |   |
| VMA, VMB, and VM0 | С |

#### **Explanation:**

https://docs.microsoft.com/en-us/azure/site-recovery/hyper-v-azure-support-matrix#azure-vm-requirements

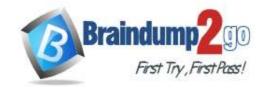

**One Time!** 

#### **QUESTION 249**

**Hotspot Question** 

You configure the multi-factor authentication status for three users as shown in the following table.

| User name          | Multi-factor authentication status |  |
|--------------------|------------------------------------|--|
| Admin1@contoso.com | Disabled                           |  |
| Admin2@contoso.com | Enforced                           |  |
| Admin3@contoso.com | Enabled                            |  |

You create a group named Group1 and add Admin1, Admin2, and Admin3 to the group.

For all cloud apps, you create a conditional access policy that includes Group1. The policy requires multi-factor authentication.

For each of the following statements, select Yes if the statement is true. Otherwise, select No.

| NOTE: Ead | ch correct selection is worth one point.                                                           |     |    |
|-----------|----------------------------------------------------------------------------------------------------|-----|----|
|           | Answer Area                                                                                        |     |    |
|           | Statements                                                                                         | Yes | No |
|           | Admin1 must use multi-factor authentication to sign in to the Azure portal by using a web browser. | 0   | 0  |
|           | Admin2 must use multi-factor authentication to sign in to the Azure portal by using a web browser. | 0   | 0  |
|           | Admin3 must use multi-factor authentication to sign in to the Azure portal by using a web browser. | 0   | 0  |
| Answer:   |                                                                                                    |     |    |
|           | Answer Area                                                                                        |     |    |
|           | Statements                                                                                         | Yes | No |
|           | Admin1 must use multi-factor authentication to sign in to the Azure portal by using a web browser. | 0   | 0  |
|           | Admin2 must use multi-factor authentication to sign in to the Azure portal by using a web browser. | 0   | 0  |
|           | Admin3 must use multi-factor authentication to sign in to the Azure portal by using a web browser. | 0   | 0  |

#### **Explanation:**

https://docs.microsoft.com/en-us/azure/active-directory/authentication/howto-mfa-userstates

#### **QUESTION 250**

**Hotspot Question** 

Your network contains an Active Directory domain named adatum.com and an Azure Active Directory (Azure AD) tenant named adatum.onmicrosoft.com.

Adatum.com contains the user accounts in the following table.

| Name  | Member of                      |  |
|-------|--------------------------------|--|
| User1 | Domain Admins                  |  |
| User2 | Schema Admins                  |  |
| User3 | Incoming Forest Trust Builders |  |
| User4 | Replicator                     |  |
| User5 | Enterprise Admins              |  |

Adatum.onmicrosoft.com contains the user accounts in the following table.

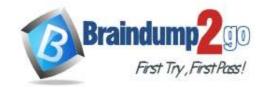

**One Time!** 

| Name  | Role                   |  |
|-------|------------------------|--|
| UserA | Global administrator   |  |
| UserB | User administrator     |  |
| UserC | Security administrator |  |
| UserD | Service administrator  |  |

You need to implement Azure AD Connect. The solution must follow the principle of least privilege. Which user accounts should you use? To answer, select the appropriate options in the answer area. **NOTE**: Each correct selection is worth one point.

### **Answer Area**

| Adatum.com:             | •     |  |
|-------------------------|-------|--|
|                         | User1 |  |
|                         | User2 |  |
|                         | User3 |  |
|                         | User4 |  |
|                         | User5 |  |
| Adatum.onmicrosoft.com: |       |  |
|                         |       |  |

UserA UserB UserC UserD

Answer:

### **Answer Area**

Adatum.com:

User1
User2
User3
User4
User5

Adatum.onmicrosoft.com:

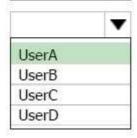

#### **Explanation:**

Box 1: User5

In Express settings, the installation wizard asks for the following: AD DS Enterprise Administrator credentials

Azure AD Global Administrator credentials

AZ-103 Exam Dumps AZ-103 Exam Questions AZ-103 PDF Dumps AZ-103 VCE Dumps

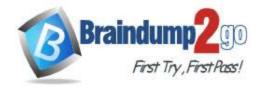

**One Time!** 

The AD DS Enterprise Admin account is used to configure your on-premises Active Directory. These credentials are only used during the installation and are not used after the installation has completed. The Enterprise Admin, not the Domain Admin should make sure the permissions in Active Directory can be set in all domains.

Box 2: UserA

Azure AD Global Admin credentials credentials are only used during the installation and are not used after the installation has completed. It is used to create the Azure AD Connector account used for synchronizing changes to Azure AD. The account also enables sync as a feature in Azure AD.

References: https://docs.microsoft.com/en-us/azure/active-directory/connect/active-directory-aadconnect-accounts-permissions

#### **QUESTION 251**

You have an Azure DNS zone named adatum.com.

You need to delegate a subdomain named research.adatum.com to a different DNS server in Azure. What should you do?

- A. Create an PTR record named research in the adatum.com zone.
- B. Create an NS record named research in the adatum.com zone.
- C. Modify the SOA record of adatum.com.
- D. Create an A record named ".research in the adatum.com zone.

# Answer: B Explanation:

You need to create a name server (NS) record for the zone.

References:

https://docs.microsoft.com/en-us/azure/dns/delegate-subdomain

#### **QUESTION 252**

You have an on-premises network that contains a Hyper-V host named Host1. Host1 runs Windows Server 2016 and hosts 10 virtual machines that run Windows Server 2016.

You plan to replicate the virtual machines to Azure by using Azure Site Recovery.

You create a Recovery Services vault named ASR1 and a Hyper-V site named Site1.

You need to add Host1 to ASR1.

What should you do?

A. Download the installation file for the Azure Site Recovery Provider.

Download the vault registration key.

Install the Azure Site Recovery Provider on Host1 and register the server.

B. Download the installation file for the Azure Site Recovery Provider.

Download the storage account key.

Install the Azure Site Recovery Provider on Host1 and register the server.

C. Download the installation file for the Azure Site Recovery Provider.

Download the vault registration key.

Install the Azure Site Recovery Provider on each virtual machine and register the virtual machines.

D. Download the installation file for the Azure Site Recovery Provider.

Download the storage account key.

Install the Azure Site Recovery Provider on each virtual machine and register the virtual machines.

# Answer: A Explanation:

Download the Vault registration key. You need this when you install the Provider. The key is valid for five days after you generate it.

Install the Provider on each VMM server. You don't need to explicitly install anything on Hyper-V hosts.

**Incorrect Answers:** 

B, D: Use the Vault Registration Key, not the storage account key.

References:

https://docs.microsoft.com/en-us/azure/site-recovery/migrate-tutorial-on-premises-azure